## **Setting Command Line Arguments**

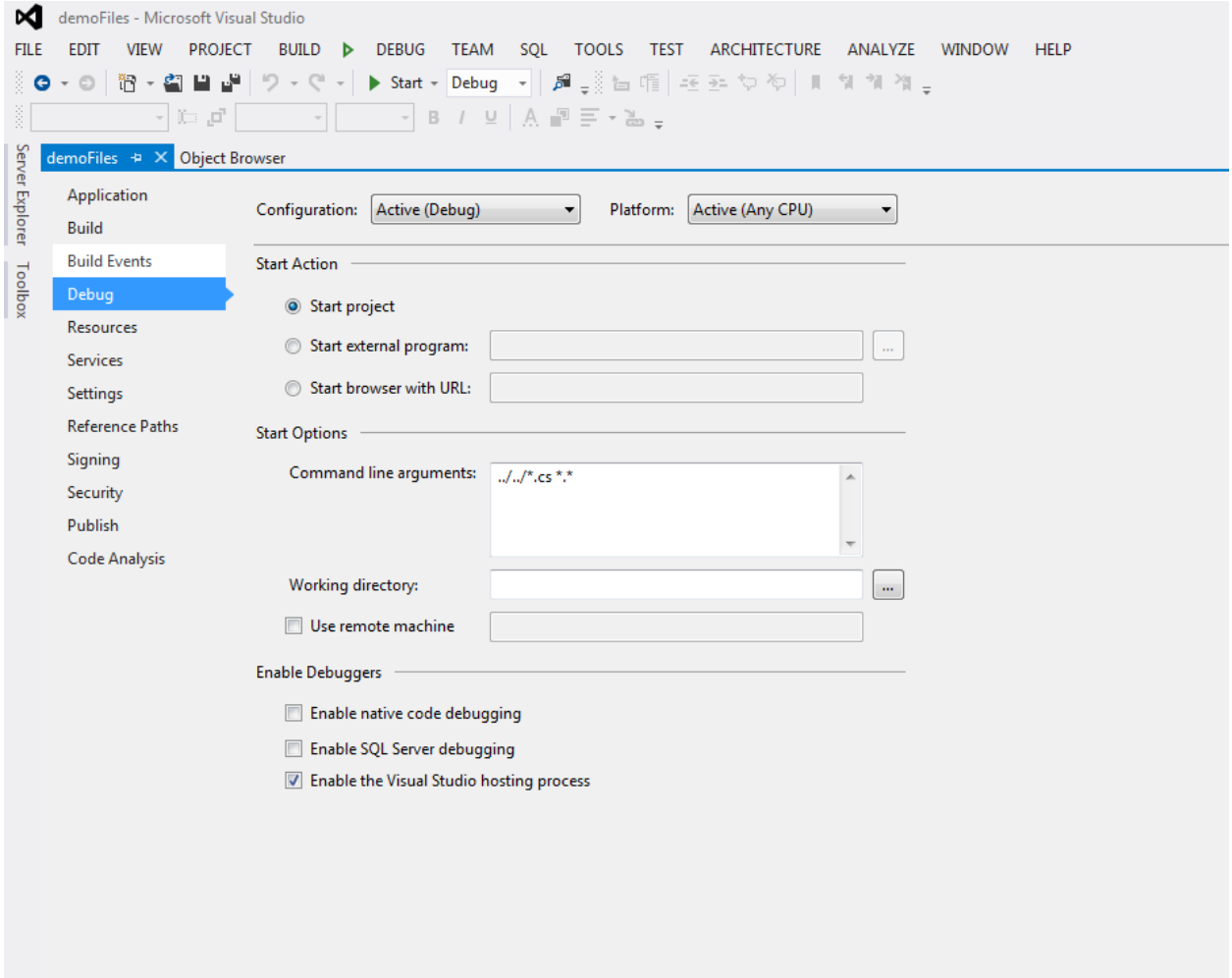